# Cactus View Student Technology Agreement

The use of Chromebooks presents many privileges as well as an equal amount of responsibility from the user. Your student will be assigned a Chrome Notebook for their educational use during class. *The use of their Chrome Notebook can begin after signing and returning this contract.* By signing this contract you are recognizing that you and your child agree to follow parts of the contract which include Use of the Internet and Use of Chrome Notebooks.

# **HOPS Use of Technology**

## **Having Respect**

- Respect and protect your privacy and the privacy of others.
	- Use only your assigned accounts.
	- $\circ$  Keep personal information such as: full name, address, phone number, etc., off of public websites.
	- Keep passwords secret.
	- Represent yourself truthfully
- Respect and protect the integrity, availability, and security of all electronic resources
	- Observe all network security practices
	- Conserve, protect, and share these resources with other students and Internet users
	- Treat digital technologies with care, report any damages, security risks or violations to a teacher or administrator
- Respect and protect the copyrighted/intellectual property of others
	- Cite all sources as to teacher instruction
- Respect and practice the principles of community
	- Communicate only in ways that are kind, responsible, respectful, safe and lawful
	- Obtain permission before taking/using photos, videos or images of other people
	- Observe all network security practices
	- Use only school appropriate language, images, and videos

## **Outstanding Character: Following Guidelines**

- Student will only use their assigned Chrome Notebook
	- Student should know where their assigned Chrome Notebook is at all times
- Student will only use the Chrome Notebook when the teacher has instructed them to do so
	- Student will close the Chrome Notebook to show their teacher it is not in use
- Students will not download or install any new applications or programs without being instructed to do so by their teacher
- Students may not make any changes to default settings on the devices. This includes addition or deletion of files, programs, apps, etc. as well as display settings.
- Students may not log on to any personal accounts
- Chatting, instant messaging, and e-mail are only to be used when instructed by the teacher for academic purposes
	- These tools are not to be used for non-academic purposes
	- **○ Remember that the school district, principal and teachers have access to all forms of communication made through PVlearners and will be actively monitoring student use**
- If you are not sure, ask!

## **Personal Responsibility**

- Use the Internet and school network for classroom-related activities only
- Use email, chat rooms, social networks as part of class curriculum only
- Use Internet and computers only under adult supervision
- When carrying Chrome Notebooks the lids will be closed and two hands will be on the device at all times.
	- Watch your steps carefully when carrying a Chrome Notebook
- Students will not use liquids around Chrome Notebook device
- Students are responsible for storing their Chrome Notebook in the designated space by the teacher before leaving class each day

#### **Safe Choices**

- Report threatening or offensive materials to a teacher or administrator
- Protect personal identity and the identity of others online
- Follow school district guidelines for web publishing
- Use all equipment and systems carefully, following instructions
- Keep passwords secret

#### **If an infraction occurs the following steps will be followed:**

a. 1st Offense: Conference/warning; Have student turn technology in for the day.

b. 2nd Offense: Consequence to be determined by teacher/administrator.

c. Multiple and/or Severe offenses Principal/Asst. Principal will confiscate the device and meet with the student regarding the ongoing issue. Parent contact will be made by the administrator. Disciplinary action may occur depending on specific circumstances.

d. If offenses continue, student will be prohibited from technology use and could result in suspension from technology use.

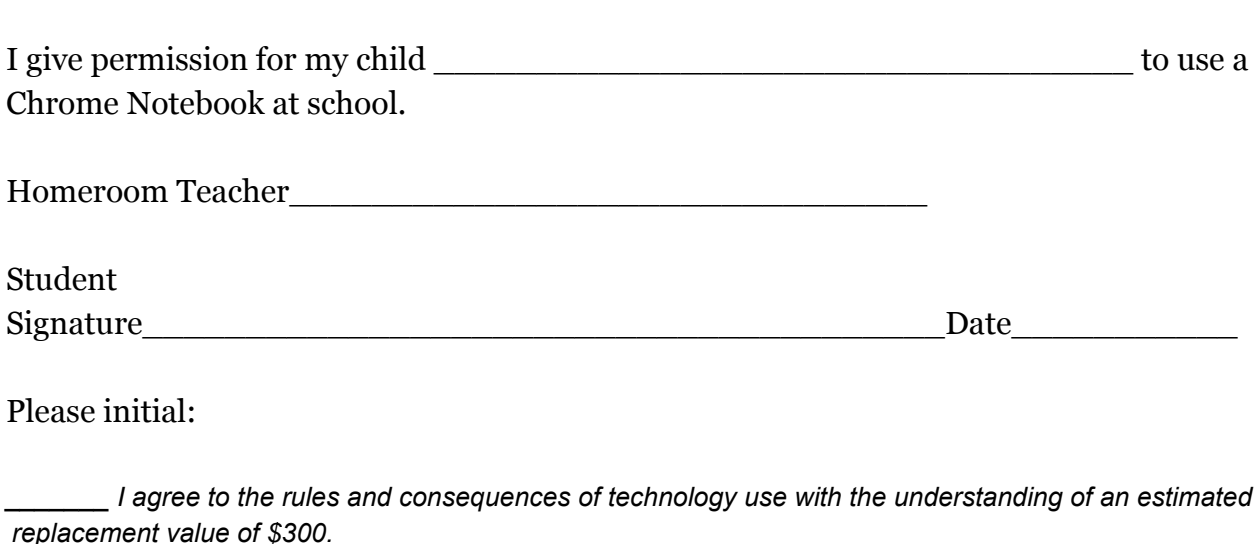

I understand that if my child choose not to follow the rules will result in them not getting to use *the technology in the classroom unless academically required.*

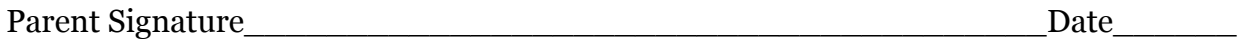

*Privileges and Responsibilities: The use of Paradise Valley Unified School District computer, telecommunication and network resources is a privilege, not a right, and may be revoked at any time. Violations of this privilege may result in disciplinary action under the guidelines and through the authority of the Governing Board and its policies.*